# **Homework: Introduction to R**

This homework sheet will test your knowledge of basic R commands.

**a)** Assign the value 15 to a variable x and create a vector y with the values  $[1, 2, 3, 10, 100]$ . Multiply those vectors component-wise and save the result in an object  $z$ . Calculate the sum of all elements in z.

## *Solution:*

```
x \leftarrow 15y <- c(1, 2, 3, 10, 100)
z \leq x \star ysum(z)
## [1] 1740
```
## **b)** Generate a sequence from 0 to 10 and a sequence from 5 to −5.

# *Solution:*

0:10 ## [1] 0 1 2 3 4 5 6 7 8 9 10 5:-5 ## [1] 5 4 3 2 1 0 -1 -2 -3 -4 -5

**c)** Generate a sequence from −3 to 3 by 0.1 steps.

## *Solution:*

 $x \leftarrow (-30:30)/10$ 

**d)** Define two vectors with the following data: t includes the strings "mon", "tue", "wed", "thu", " $f$ ri", "sat"; and m includes [90, 80, 50, 20, 5, 20]. Concatenate both vectors column-wise into a matrix with 5 rows and 2 columns and save this a a new object named study.

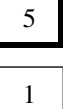

# 1

1

### *Solution:*

```
t <- c("mon", "tue", "wed", "thu", "fri", "sat")
m <- c(90, 80, 50, 20, 5, 20)
study <- as.data.frame(cbind(t, m))
```
#### **e)** Create the following data frame:

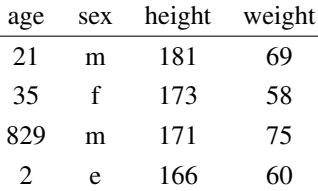

Calculate the minimum and maximum value in the column *age*. Obviously, there have been some issues collecting the data. Generate a variable selection that contains the result to the logical query of *age under 20 and above 80*. Use this variable to set the age observations to NA if age is under 20 or above 80.

Calculate the Body Mass Index (BMI)

$$
BMI = \frac{Weight \text{ in } \text{kg}}{\text{Length in } \text{m}}
$$

of all people from the previous data frame. Store the results in a variable BMI and append it to your data frame. Round the resulting values.

# *Solution:*

```
data <- (cbind(c(21, 35, 829, 2), c("m", "f", "m", "e"), c(181, 173, 171, 166),
   c(69, 58, 75, 60)))
colnames(data) <- c("age", "sex", "height", "weight")
data.frame(data)
## age sex height weight
## 1 21 m 181 69
## 2 35 f 173 58
## 3 829 m 171 75
## 4 2 e 166 60
selection <- (data[, 1] < 20) | (data[, 1] > 80)data[, 1][selection == TRUE] <- NA
data.frame(data)
```
## 4 <NA> e 166 60 22

```
## age sex height weight
## 1 21 m 181 69
## 2 35 f 173 58
## 3 <NA> m 171 75
## 4 <NA> e 166 60
BMI <- round(as.numeric(data[, 4])/(as.numeric(data[, 3])/100)^2)
BMI
## [1] 21 19 26 22
data <- as.data.frame(cbind(data, BMI))
data
## age sex height weight BMI
## 1 21 m 181 69 21
## 2 35 f 173 58 19
## 3 <NA> m 171 75 26
```